# УТВЕРЖДЕНО приказом Федерального агентства по техническому регулированию и метрологии от «26» мая 2022 г. № 1276

Регистрационный № 85660-22

Лист № 1<br>Всего пистов 4

### ОПИСАНИЕ ТИПА СРЕДСТВА ИЗМЕРЕНИЙ

### Система дистанционного контроля температуры «Safetrack»

#### **Назначение средства измерений**

Система дистанционного контроля температуры «Safetrack» (далее по тексту – система) предназначена для измерений и преобразования сигналов термопар в значения температуры зерна и продуктов его переработки при хранении в складах силосного типа на предприятии.

#### **Описание средства измерений**

К данному типу относится система дистанционного контроля температуры «Safetrack» с заводским № 498623, установленной на ООО «ЧЕРКИЗОВО-МАСЛА», расположенного в городе Елец, Липецкой области.

Принцип действия системы основан на измерении сигналов от дистанционных сканеров, измеряющих температуру по принципу термопар, которые расположены в различных точках зернохранилища, с последующим преобразованием этих сигналов в значения измеряемой температуры.

Конструктивно система состоит из дистанционных сканеров, размещенных в силосах, соединительные кабели которых подключены к коммутационной коробке. В коммутационной коробке расположены контроллеры программируемые Simatic S7-1200 (номер в Федеральном информационном фонде средств измерений 63339-16), которые в свою очередь передают данные по протоколу MODBUS через линию связи RS485 на персональный компьютер, с установленным программным обеспечением «SCADA». Составляющие системы представлены на рисунках 1-2.

Заводской 498629 нанесен на шильдик корпуса распределительной коробки методом штамповки.

Знак поверки наносится на свидетельство о поверке в соответствии с действующим законодательством.

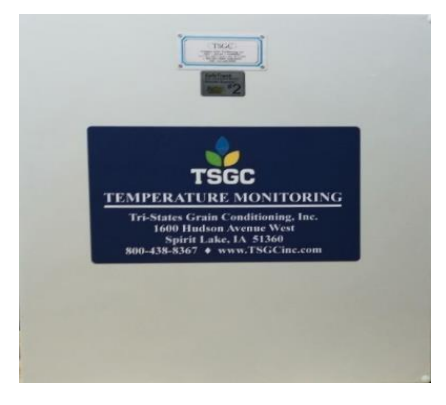

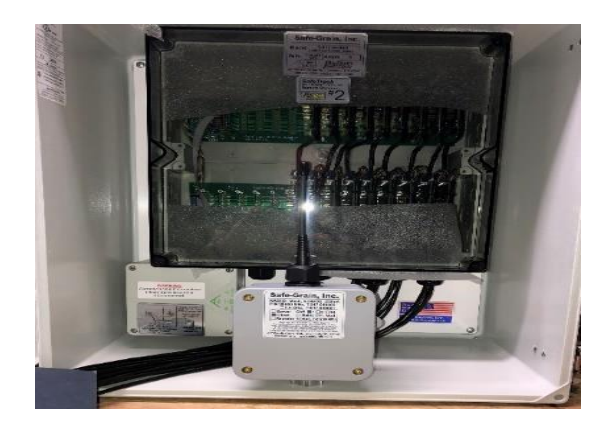

Рисунок 1 – Общий вид дистанционного сканера

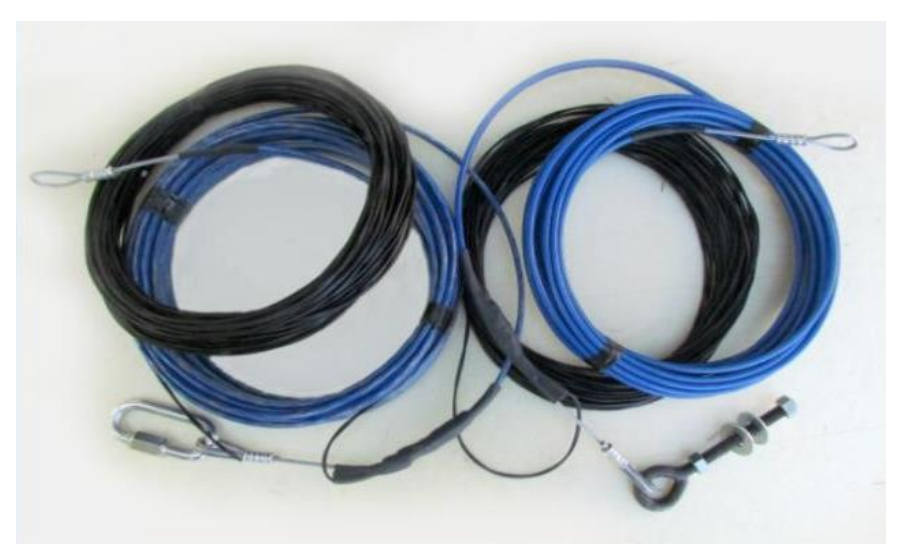

Рисунок 2 – Общий вид температурных кабелей

### **Программное обеспечение**

Программное обеспечение (далее – ПО) состоит из двух частей:

- внутреннего ПО STEP 7 Basic (TIA Portal);

- внешнего ПО «SCADA».

Метрологически значимая часть ПО сохранена во внутреннем ПО STEP 7 Basic (TIA Portal), которое не дает доступ к программным микрокодам измерительных модулей и не позволяет вносить изменения в ПО.

Внешнее ПО «SCADA» устанавливается на персональный компьютер пользователя системы и не имеет доступа к индивидуальным настройкам сенсоров и измерительных модулей.

Идентификационные данные программного обеспечения (далее по тексту - ПО) приведены в таблице 1.

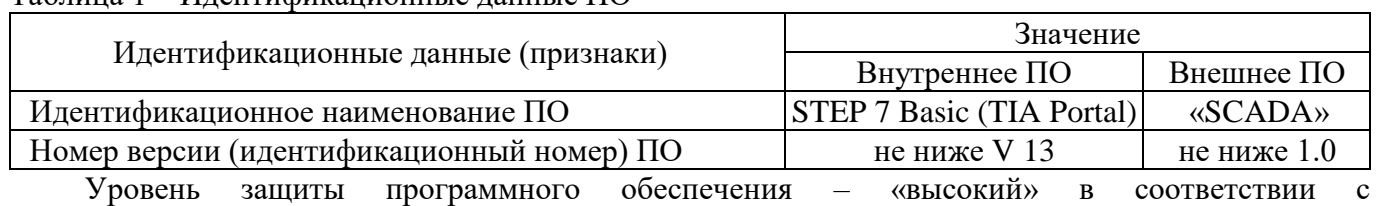

Таблица 1 – Идентификационные данные ПО

Р 50.2.077.2014.

## **Метрологические и технические характеристики**

### Таблица 1 – Метрологические характеристики

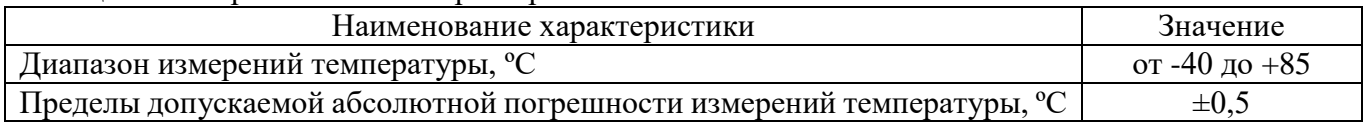

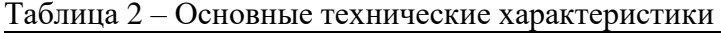

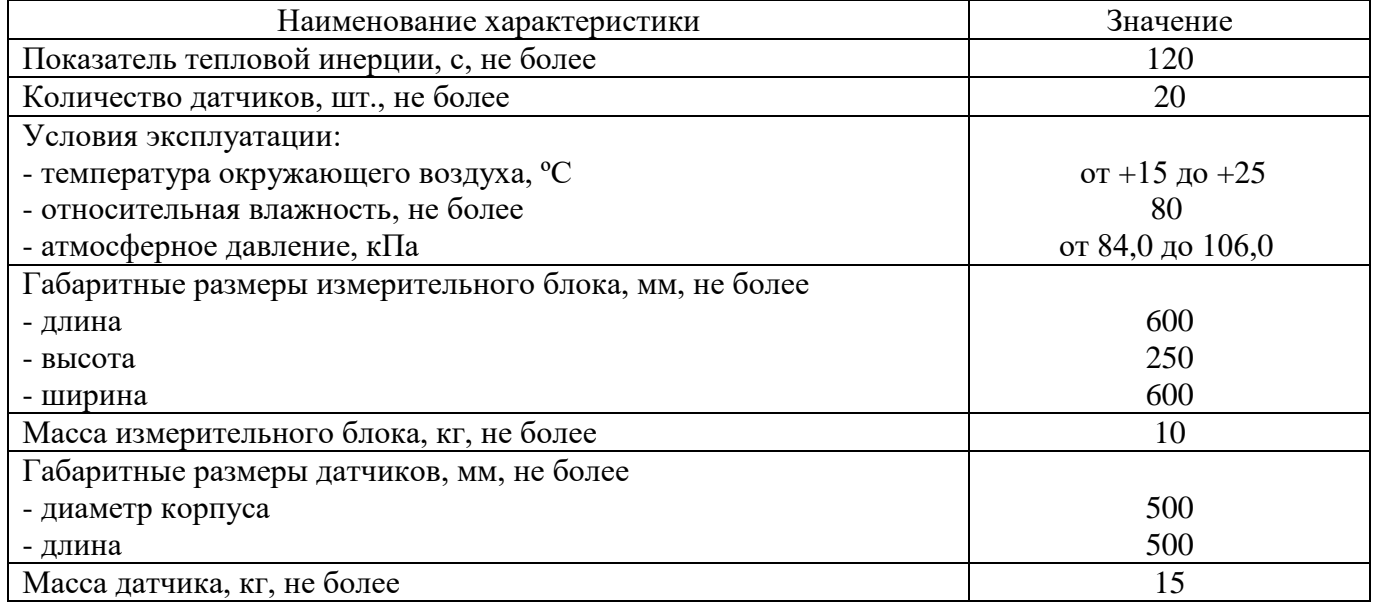

### **Знак утверждения типа**

наносится на титульные лист руководства по эксплуатации типографским способом

### **Комплектность средства измерений**

Таблица 3 – Комплектность средства измерений

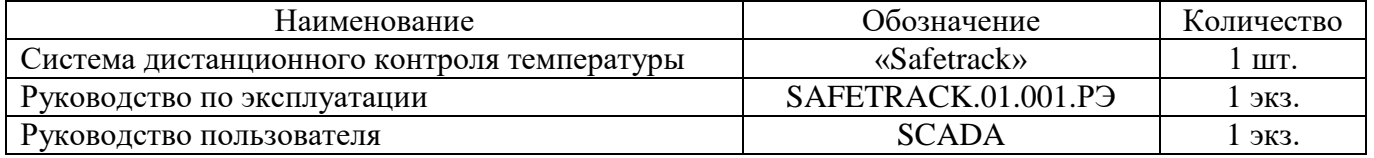

### **Сведения о методиках (методах) измерений**

приведены в разделе 4 «Использование SCADA» руководства пользователя.

**Нормативные и технические документы, устанавливающие требования к системе дистанционного контроля температуры «Safetrack»**

ГОСТ 8.558-2009 ГСИ. Государственная поверочная схема для средств измерений температуры

### **Правообладатель**

Общество с ограниченной ответственностью «ЧЕРКИЗОВО-МАСЛА» (ООО «ЧЕРКИЗОВО-МАСЛА»)

ИНН 4821049973

Адрес: Российская Федерация, Липецкая область, город Елец 399776, Липецкая область, город Елец, улица 8 Марта, дом 100, кабинет 312

Телефон: +7 (495) 660-24-40

E-mail: info@cherkizovo.com

### **Изготовитель**

Общество с ограниченной ответственностью «ЧЕРКИЗОВО-МАСЛА» (ООО «ЧЕРКИЗОВО-МАСЛА») ИНН 4821049973 Адрес: Российская Федерация, Липецкая область, город Елец 399776, Липецкая область, город Елец, улица 8 Марта, дом 100, кабинет 312 Телефон: +7 (495) 660-24-40 E-mail: info@cherkizovo.com

### **Испытательный центр**

Общество с ограниченной ответственностью «ПРОММАШ ТЕСТ» (ООО «ПРОММАШ ТЕСТ»)

Адрес: 119530, г. Москва, Очаковское ш., д. 34, пом. VII, комн. 6 Телефон: +7 (495) 775-48-45

E-mail: info@prommashtest.ru

Уникальный номер RA.RU.312126 в Реестре аккредитованных лиц в области обеспечения единства измерений Росаккредитации.

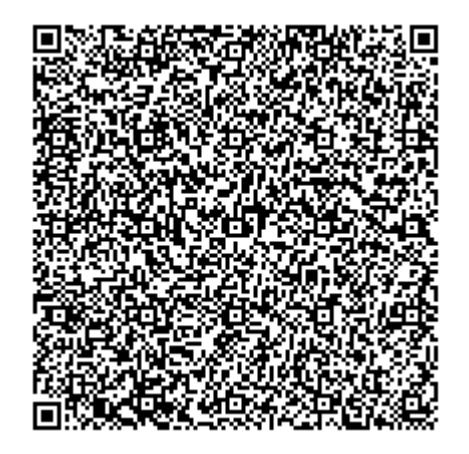